パソコン音痴の主婦にもできる 楽ちんアダルト・アフィリエイト

(C)ペロチュウ

# 著作権ならびに、レポート再配布に関して

レポートをダウンロードいただき、ありがとうございます。

当レポートの著作権は、筆者であるペロチュウに帰属していますが、タイトルや内容を書き 換えたり、文章やページを追加したりしないのであれば、自由に再配布していただいてかま いません。

有料商材のオマケや、サイト誘導のネタ、無料レポートとしてハウスリストの獲得など、自 由にお使いください。

ただし、有償でのレポート配布は認めていませんので、ご注意ください。

#### はじめに

あなたは、アダルト・アフィリエイトというとどんな印象を持ちますか。

「なんか、いかがわしそうで怖い感じ」とか、「主婦の私には絶対無理。何をどうやればいいか、 まるっきりわからないもの」といった印象でしょうか。

確かに、楽天市場やアマゾンといった大手のアフィリエイトに比べれば、アダルト・アフィ リエイトのイメージがよくないのは事実でしょう。しかし、本当に稼げるアフィリエイトは アダルトだということも、また事実なのです。

大手のアフィリエイトの報酬は、販売価格の 1 から数パーセントで、これでは利益を上げる のは容易ではありません。100 万円売り上げて、ようやく 1 万円の報酬なんて厳しすぎます。 その点、アダルト・アフィリエイトの場合、報酬は 30 から 50 パーセント、場合によっては 100 パーセント還元といったことさえあります。しかも、性欲は本能に根ざしたものなので、 廃れるということはありません。ビデオやインターネットの爆発的な普及の原因が、アダル トにあることは紛れもない事実です。同じ手間をかけるのであれば、アダルト・アフィリエ イトほど稼ぎやすいものはないといえます。

一口にアダルト・アフィリエイトといってもいろいろなものがあります。出会い系や、チャ ット、ギャンブルなどもアダルトの範疇に入るでしょう。中でも特にお勧めなのが、アダル ト動画サイトのアフィリエイトです。

「でも、アダルト動画はちょっとねえ・・・」と、こんな声が聞こえてきそうですね。 あなたが、アダルト・アフィリエイトを躊躇する理由について考えてみましょう。

- ・ アダルト・アフィリエイトを人に知られたら困る
- ・ ホームページなんて私には作れない
- ・ 無修正サイトを紹介して法律違反にならないか心配
- ・ どんな風に紹介文を書いていいのかわからない
- ・ サンプル動画をどうやって準備したらいいの
- ・ 本当に報酬を支払ってもらえるのか不安
- ・ ドル建て支払いだと円高とかどうなるの

ざっと挙げてみても、やる気をそがれるマイナス点が複数思い浮かびます。誰だってリスク はイヤですからね。やっぱり稼げなくても、一般アフィリエイトの方がいいのでしょうか。 いいえ、そんなことはありません。

マイナス点を克服するアフィリエイトや方法があるのです。このレポートでは、それをご紹 介します。

# アダルト・アフィリエイトを人に知られたら困る

アダルト・アフィリエイトをやってることを人に知られるとしたら、確かに恥ずかしいこ とかもしれません。ですが、あなたさえ黙っていれば誰にもわからないことです。ここは一 つ、ビジネスと割り切って取り組んでみてはどうでしょうか。

個人情報をアダルトサイト側に悪用されないか、といった不安もたまに耳にします。しかし、 私の知る限り、そのようなことはありません。相手はあくまでもビジネスでアダルトサイト を運営しているので、個人情報を悪用することなど、通常はありえません。いくらアダルト とはいえ、おかしな評判でも立ってしまったらビジネスが成り立たなくなるので、そんなバ カなことをするとは考えられません。それよりも最近では、銀行やカード会社の顧客情報漏 洩の方が、よほど心配な気さえします。

#### ホームページなんて私には作れない

ホームページの作り方がわからなくても、何も問題ありません。今は便利なサービスがたく さんあります。初心者のあなたでも、文字入力さえできれば OK な、ブログを使ってアフィリ エイトを始めましょう。

ブログにも複数あるので、アダルトが OK でアフィリエイトを許可されているところを選び ましょう。お勧めブログ[はこちらで](http://blog.fc2.com/)す。詳しい利用のしかたは、後ほど解説します。

## 無修正サイトを紹介して法律違反にならないか心配

ご心配は、もっともです。アダルト動画といえば無修正が普通ですが、当然ながら日本の法 律に違反します。最近は警察の取り締まりも厳しくなり、掲示板に無修正サイトの URL を 書き込んだだけでも逮捕されるといった事例もあるくらいです。これなどは法の恣意的運 用としか思えませんが、お上に逆らっても仕方ありません。それはともかく、せっかくアフ ィリエイトで稼いでも、警察に逮捕されたのでは割に合いません。それどころか、前科者と なって人生が滅茶苦茶になってしまう可能性すらあります。

今回、私がお勧めするのは、局部にモザイクのかかった修正済みのものだけを扱う動画サイ トです。違法な動画はないので、堂々と宣伝できるのがここの強みです。こう書くと、人によ っては、「修正済みの動画なんて売れるの?無修正だからこそ売れるんじゃないの?」と、お 考えになるかもしれません。ですが、必ずしもそうとは言い切れないのです。売れるか売れ ないかの分かれ道は、やはり動画自体のクオリティにかかっています。いくら無修正でも、 キャストに魅力がなかったり、中身がつまらなかったりしたのでは売れません。また、モロ

の作品より、修正されたものを好む方も少なからずいます。局部が丸見えなのはグロテスク で苦手、というのです。

たとえ作品が修正済みでも、クオリティの高い動画を、幅広いジャンルで大量に取り揃えて いれば、十分利益を上げることが可能です。街中のレンタル店が、修正済み作品だけ扱って いるのに集客できていることを見ても、これは明らかです。

論より証拠、まず[はサイトを](http://adult.zz.tc/go)ご覧ください。

### どんな風に紹介文を書いていいのかわからない

アフィリエイトで稼ぐには、訪問者をその気にさせる紹介文が必要です。宣伝バナーをベタ ベタ貼り付けるだけでは、なかなか売上には結びつきません。

しかし、その紹介文というのがけっこう難しいのです。動画の内容もわからずに紹介文など 書けるはずもないので、苦労します。ここは思い切って、サイトの紹介文をそのまま使って しまいましょう。

## サンプル動画をどうやって準備したらいいの

アダルト動画を売り込むには、動画サンプルを見せるのが最も有効です。百聞は一見に如か ずの喩えもあります。あらかじめ内容がわかれば、興味を引くことは明らかです。 自分でサンプル動画を準備するのは面倒な作業ですが、ご紹介したサイトではサンプル動 画が作品ごとに用意されているので、それを利用すればよいのです。

#### 本当に報酬を支払ってもらえるのか不安

アフィリエイトをやる上で最も気がかりな点が支払いです。頑張って売上を上げても、いざ 支払いとなったら知らん顔ではやってられません。

以前、有名なアダルト動画サイトが、支払いをせずにいきなり閉鎖されたことがあります。 サイト閉鎖の経緯が不自然で、多くのアフィリエイターが被害を蒙りました。中には、数百 万単位で取りっぱぐれたアフィリエイターもいたようです。悪いことに、サイトの主催者が 海外の人間だったので、責任追及も満足にできずに、結局うやむやになってしまいました。 その点、紹介したサイトは、現在までのところ支払いもキッチリしているので、問題はない でしょう。

## ドル建て支払いだと円高とかどうなるの

アダルト動画サイトのサーバー(動画データの保管場所)が、海外に設置されていること がよくあります。日本向けのサイトでも、無修正動画を配信するのに、国内にサーバーを置 いておくと違法になるためです。

海外サーバーを使うせいか、報酬支払いがドル建てになることがあります。最近はずっと円 高気味なので、ドル建てだと収入が減るリスクがつきまといます。

また、支払いの際もドル建てだと余分な手数料がかかります。日本国内の銀行に送金される 場合、その日のレートでドルを円に換えられ、その手数料をとられます。また、報酬を外国小 切手で直接郵送してくるところもあり、これも換金する際に手数料がかかります。やはり支 払いは、日本円に越したことはありません。

このサイトは円支払いなので、為替変動リスクとも無縁です。

では、そろそろ本題に入ることにしましょう。

この項では、ブログの開設とアフィリエイトの登録について説明します。

# ブログの開設

[こちらを](http://blog.fc2.com/)クリックしてブログのトップページを開いてください。

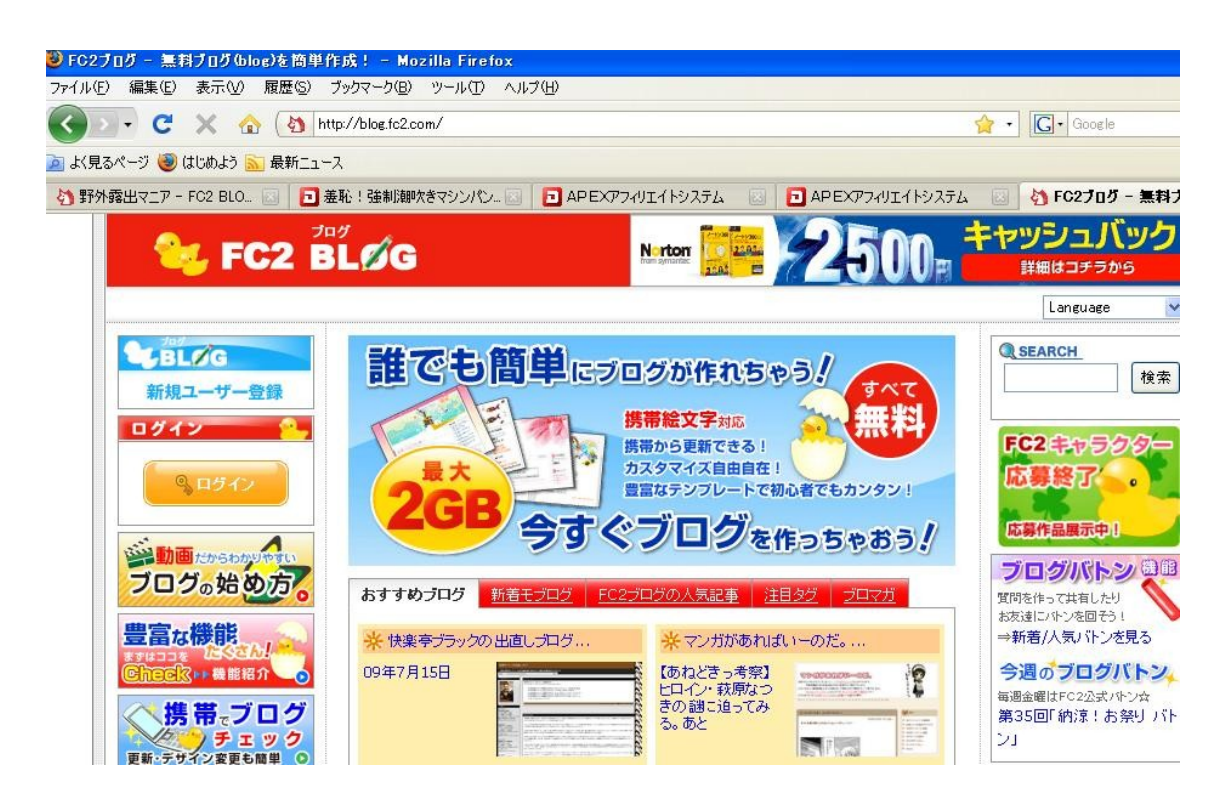

左上の「新規ユーザー登録」をクリックします。

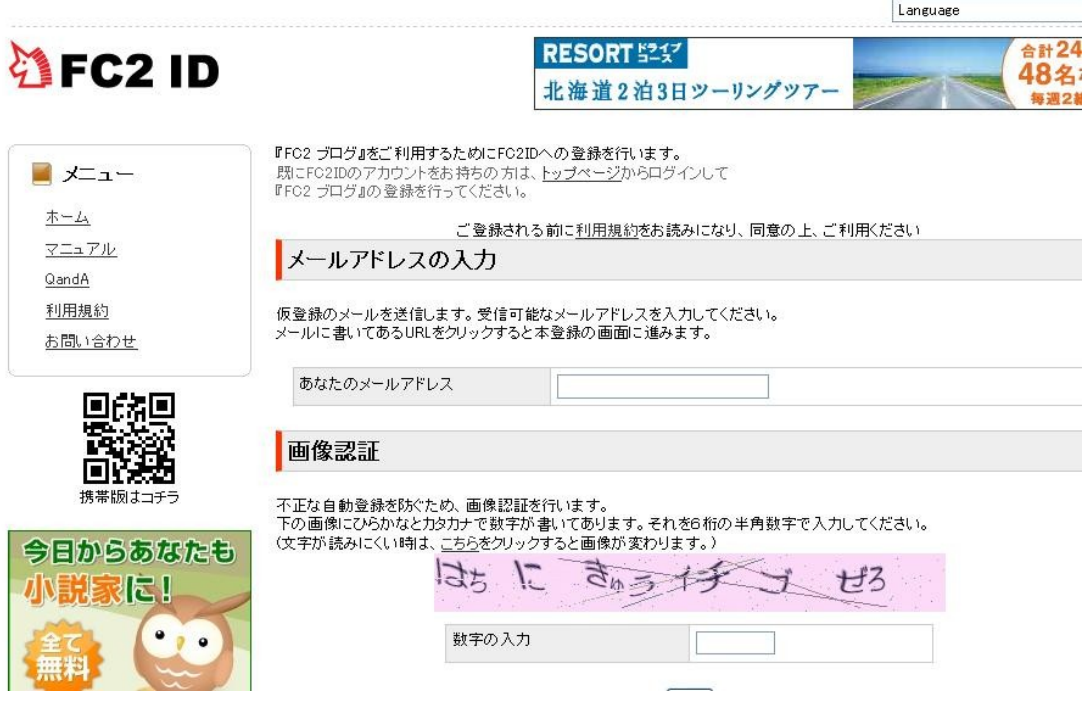

入力画面に移動するので、メールアドレスと認証画像の番号を入力し、「次へ」をクリックし ます。メールが届いたら、文中の URL をクリックして本登録に移ります。後は流れに沿って 登録を進めるだけです。ブログ ID 以外は登録後でも変更可能なので、難しく考えなくてか まいません。

夜間などアクセスの多いときに登録すると、まれにエラーになりメールが届かないことが あります。そんなときは時間をずらして登録しましょう。平日の昼間であればまず大丈夫で す。

# アフィリエイトの登録

続いてアフィリエイトの登録です。 [こちらを](http://adult.zz.tc/go)クリックして登録ページに移動します。

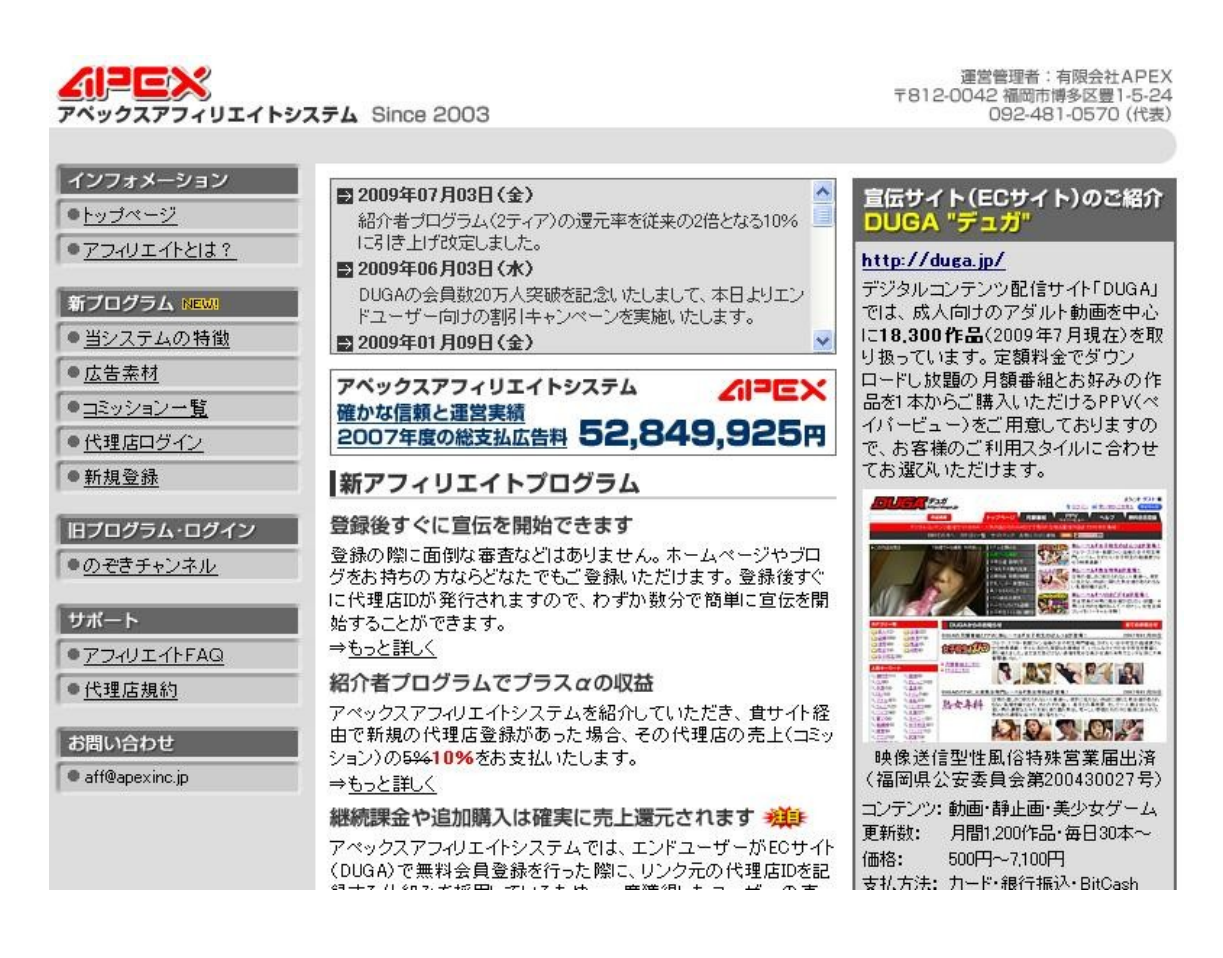

左の中ほど「新規登録」をクリックします。

必要事項を記入し、「振込口座情報の登録に進む」をクリックします。 以降も同様に必要事項を記入しアフィリエイト登録を完了します。

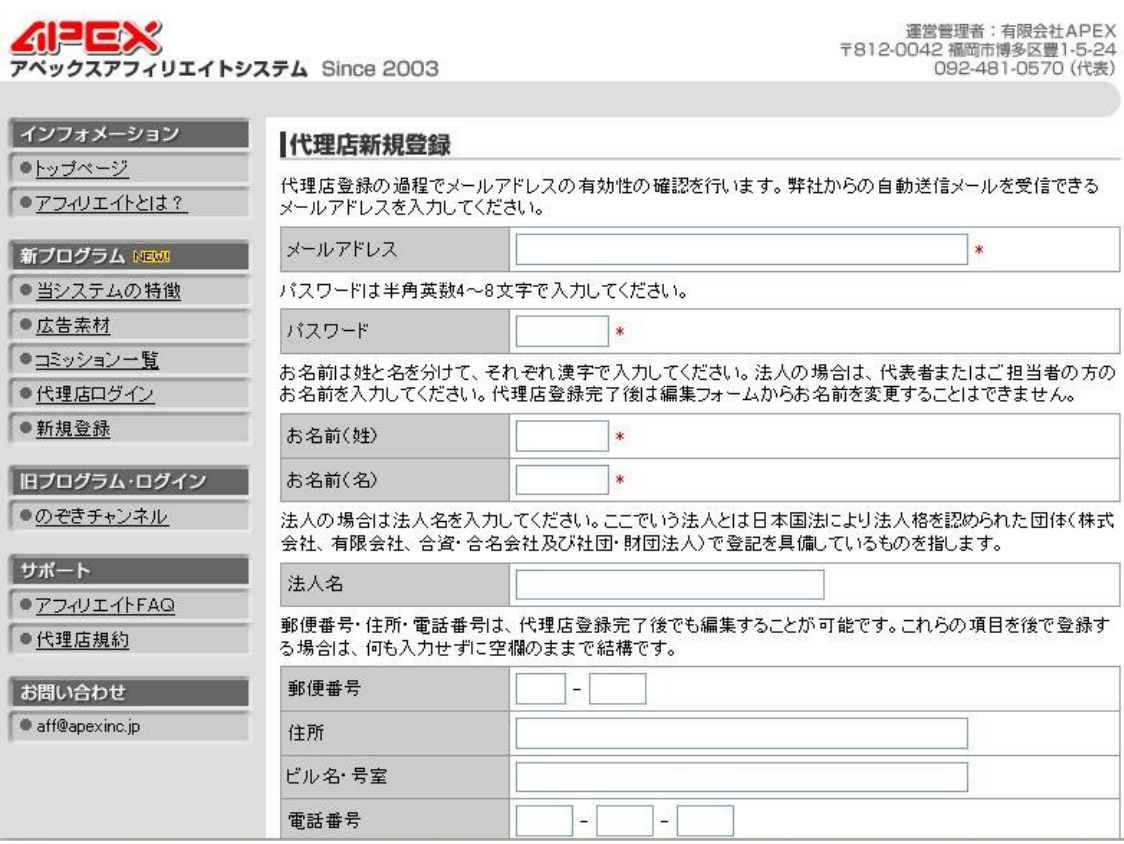

# アフィリエイト開始

ブログとアフィリエイトの登録が完了したら、早速始めましょう。 これからは、ブログとアフィリエイトと動画の 3 ページを同時に開くことになります。 まずは動画のトップページを開き、どんな作品があるのかをざっと確認してみましょう[。こ](http://duga.jp/main/) [ちらか](http://duga.jp/main/)ら移動します。

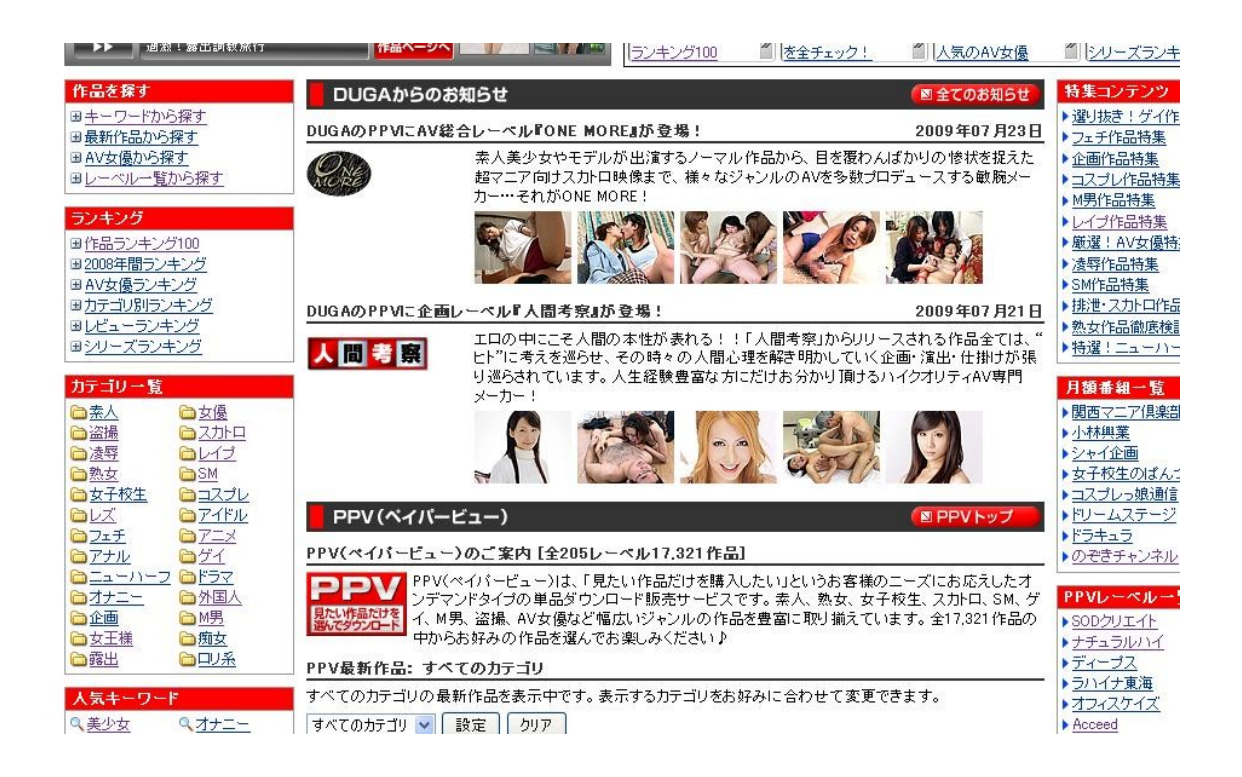

左部分にカテゴリやランキングが表示されています。いろいろあり過ぎて、何を選んでいい かわからないかもしれません。そんなときはとりあえず、「AV 女優ランキング」でも開いて みましょう。今が旬の AV 女優が見つかりますよ。

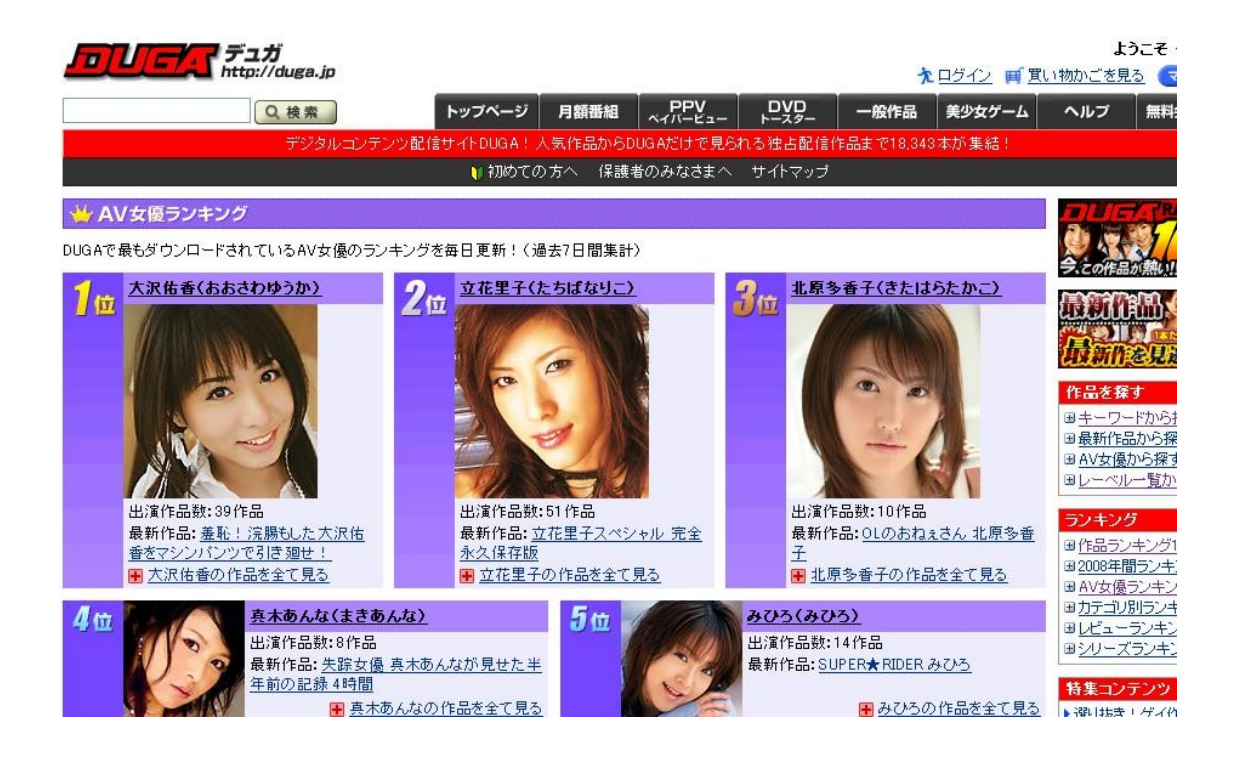

ちなみに、1 位の女優をクリックしてみましょう。

動画一覧が表示されました。

ここから動画を選び、ブログで宣伝することにします。

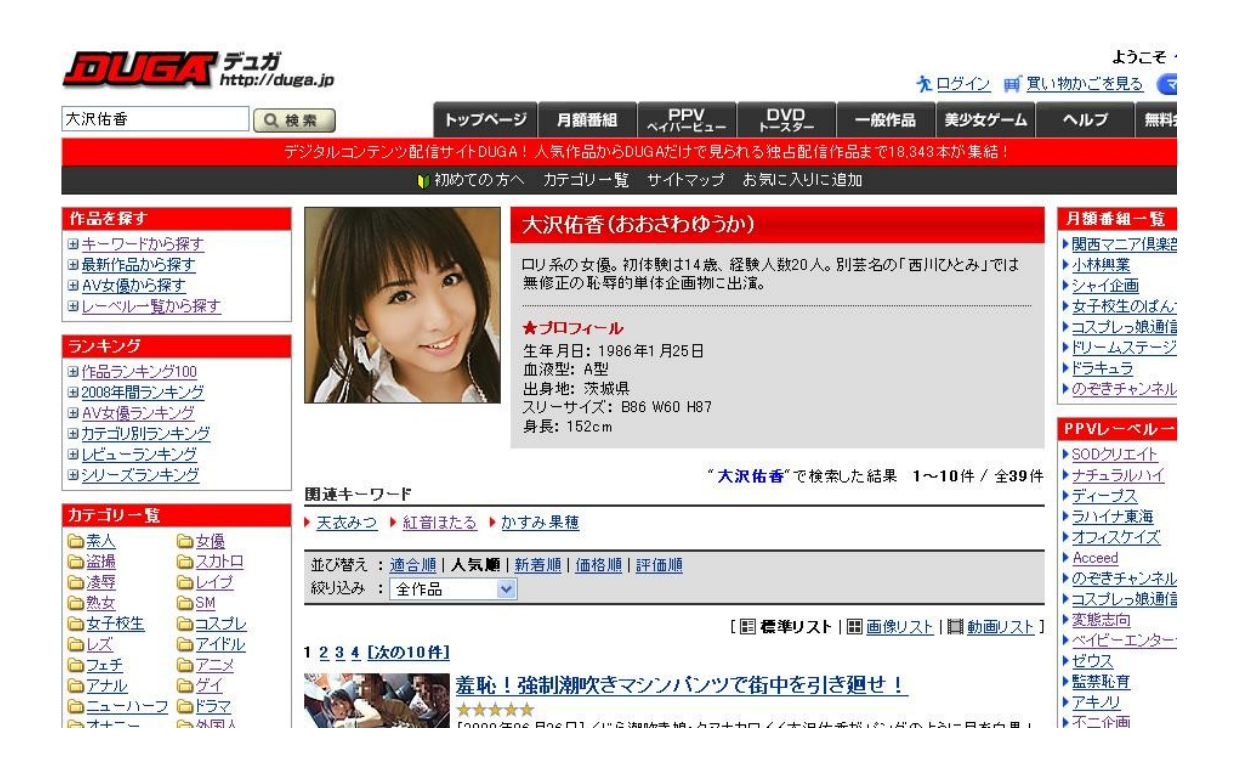

リストの作品名をクリックし、動画のページに移動します。

「羞恥!強制潮吹きマシンパンツで街中を引き廻せ!」なんて、すごいタイトルですね(苦 笑)

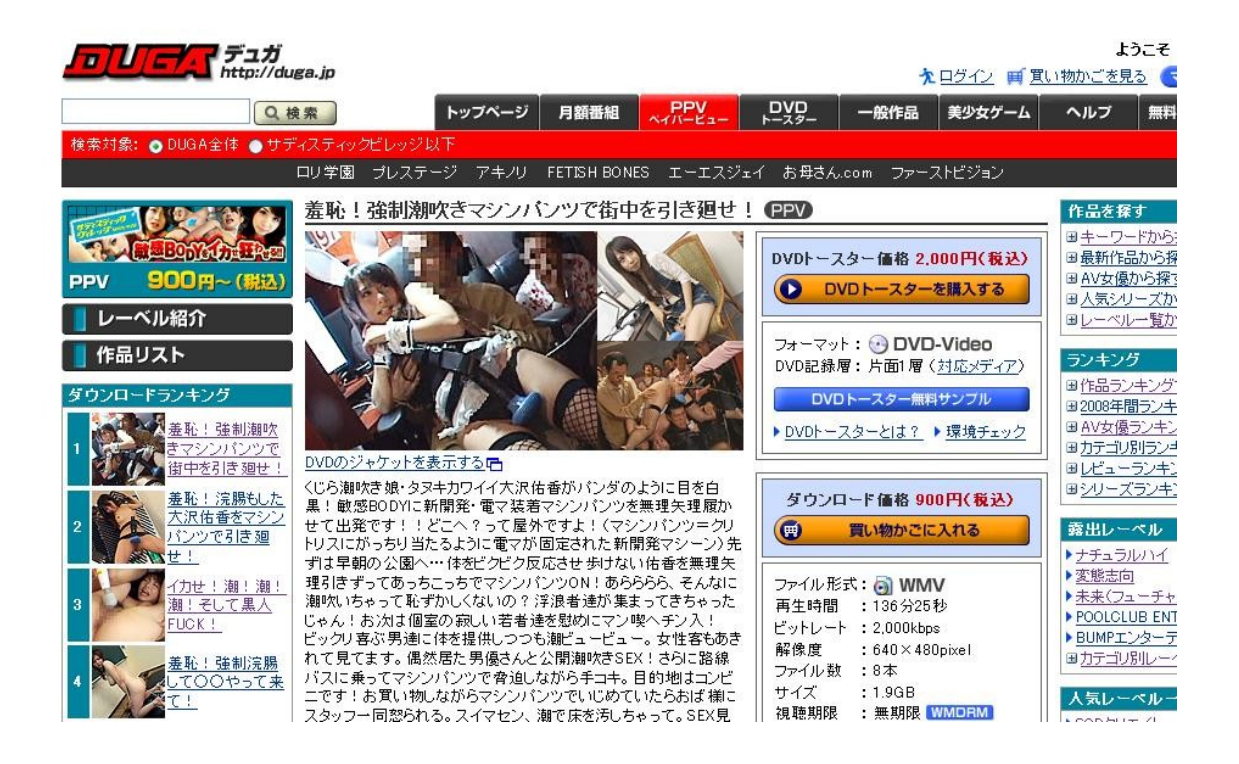

タイトル、画像、紹介文、作品情報などが表示されます。 この内、ブログにはタイトルと紹介文をそのまま転記します。自分で紹介文を考えなくてい いので、すごく楽ちんでしょ。

次は、動画サンプルを取得します。

アフィリエイトページを開き、左部分、「動画広告素材」をクリックします。

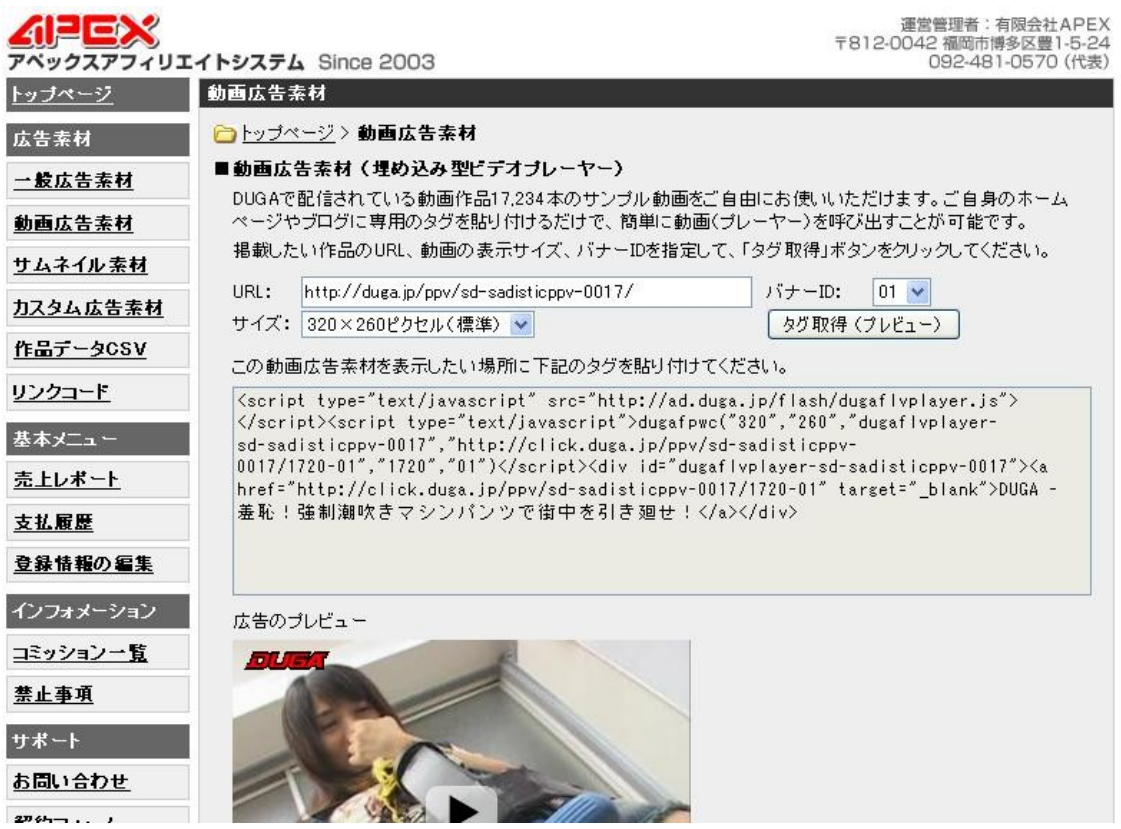

先ほど開いた動画ページの URL を、「動画広告素材」ページの「URL」部分にコピーし、「タグ 取得(プレビュー)」をクリックしましょう。

サンプル動画のタグが表示されました。これをコピーすればブログにサンプル動画が表示 されるのです。

次は、ブログに動画紹介ページを書いていきます。 左部分の「新しく記事を書く」をクリックします。 動画のページから、タイトル、紹介文をそれぞれコピーし、ブログに貼り付けます。

同じくアフィリエイトページから、動画サンプルのタグをコピーし、紹介文の下に貼り付け ます。

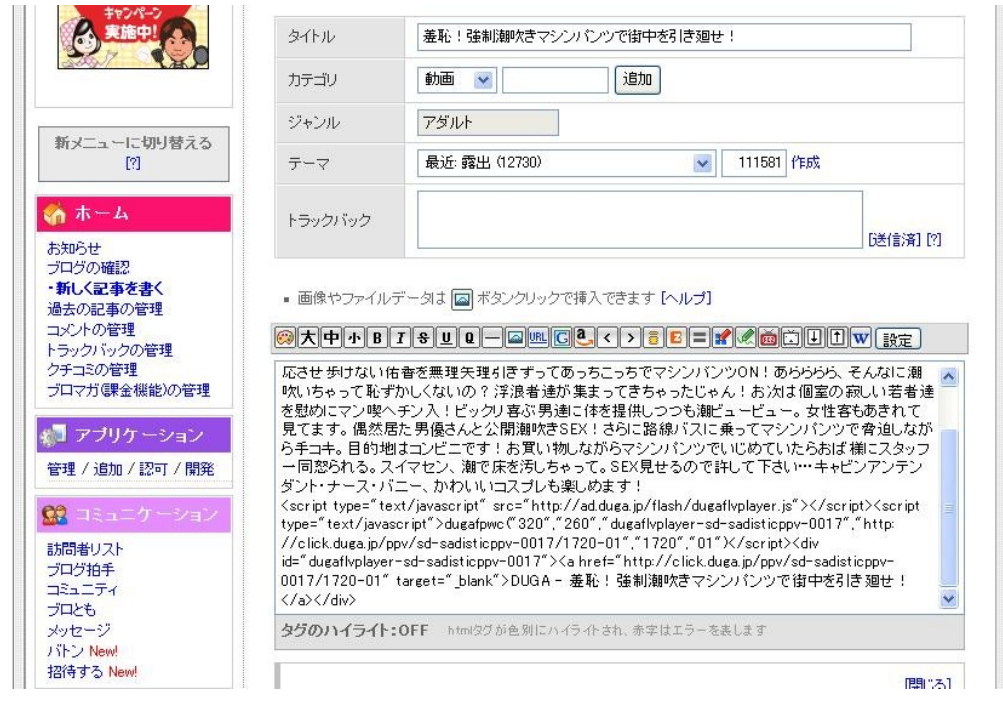

文字で表すと煩雑でわかりにくいかもしれませんが、実際に 3 つのページを開いて作業をす ると、よく理解できます。あまりにも簡単すぎて、拍子抜けするかもしれません。 後は、公開日時を指定すれば動画紹介ページの完成です。どんな風に見えるかの確認は、「ブ ログの確認」をクリックしましょう。

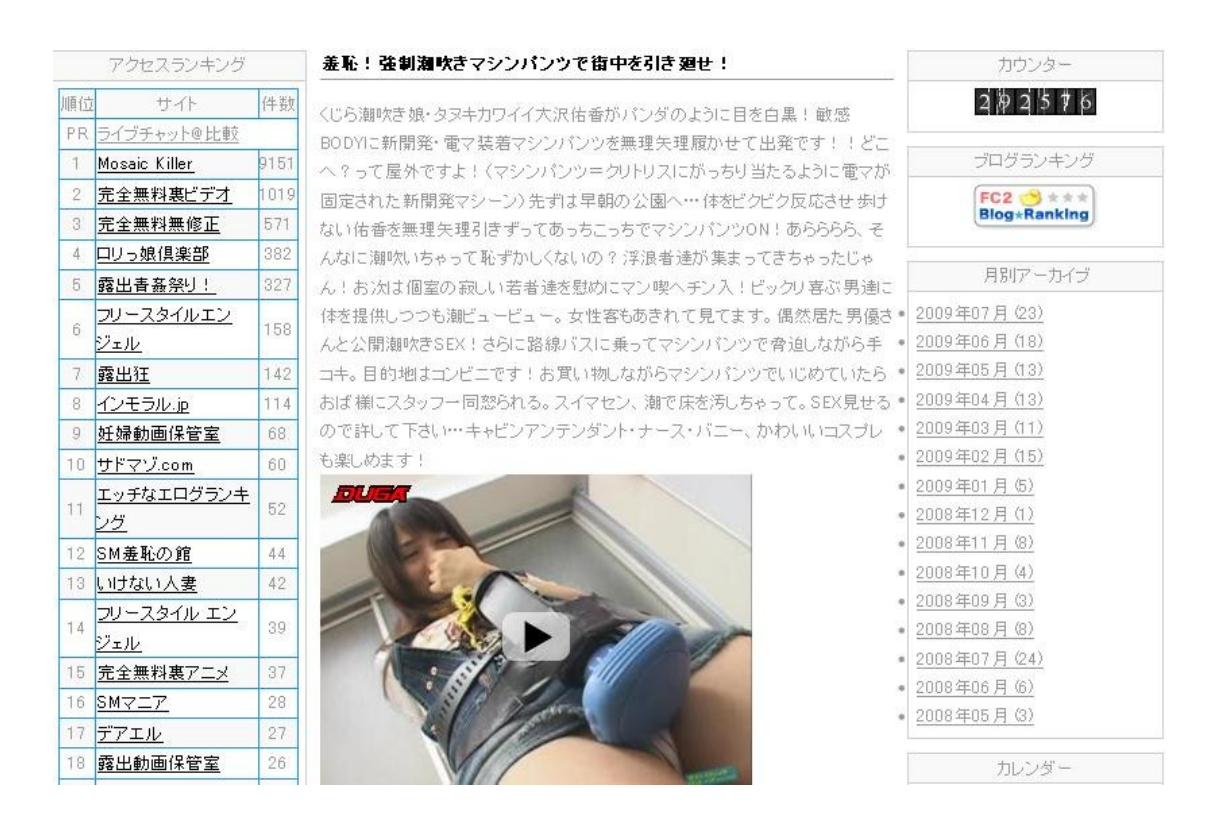

こんな具合に、1 作品 1 ページでブログを更新していきます。

最初は多少迷うかもしれませんが、HTML を覚えて自分でホームページを作ることに比べ れば、ブログを使ったアフィリエイトは本当に楽ちんです。

操作に慣れれば、ブログのカスタマイズもできるようになるので、デザインに凝ることもで きるでしょう。

# 最後に

ざっと、アダルト・アフィリエイトの始め方を解説しました。説明がまずくてわかりにくい 点も多かったかもしれませんが、習うより慣れろで、やってみてください。コツさえつかめ ば決して難しくはありませんから。

その次は、作品ジャンルごとにブログを量産することをお勧めします。特にマイナーなジャ ンルの作品には、マニアックなユーザーがいるので、安定的な需要が見込めます。

「こんなの見たくないよー」というようなジャンルほど稼げるのが、アダルト動画の世界で す。